# Word : Niveau 3

### BUREAUTIQUE >> Logiciels bureautique

## **Objectifs**

- Manipuler un document long
- Réaliser des effets typographiques
- Créer tout type de tableau
- Gérer les styles et les modèles
- Maîtriser le publipostage
- Travailler en groupe : le mode révision

# Vous allez apprendre à

#### Environnement de Word

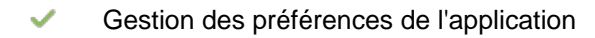

#### Gestion de documents

- Statistiques, propriétés d'un document ✓
- Diffusion de données Word : PDF, XPS, texte, pages Web et e-mail
- Version et récupération d'un fichier

#### Mise en forme des caractères

- Lettrine
- Espacement des caractères

#### Styles et hiérarchie

- Application d'un style rapide
- Utilisation du volet Styles
- Modification d'un style
- Utilisation du volet de navigation

#### Thèmes & modèles

- $\checkmark$ Création et personnalisation d'un thème
- Création et utilisation d'un modèle
- Changement du modèle associé à un document
- Modification et suppression d'un modèle

Traitement des longs du documents

- $\checkmark$ Déplacement dans un long document
- $\mathcal{L}$ Gestion des sections
- $\checkmark$ En-tête ou pied de page différenciés
- J. Note de bas de page/de fin de document
- Signets et renvois  $\checkmark$
- Lien hypertexte

Plan, sommaires et index

- $\checkmark$ Niveaux hiérarchiques des titres
- J. Table des matières, sommaire
- Index

Types spécifiques de documents

- $\checkmark$ Document maitre
- Création d'un formulaire
- Protection et utilisation d'un formulaire

#### Travail collaboratif

**Commentaire** 

Déroulement programme

- Enregistrement des modifications pour le suivi
- Gestion du suivi des modifications
- Fusion et comparaison de documents
- Protection d'un document partagé

# 2 jours

Public

#### Alternance d'apports théoriques et d'exercices pratiques. Notre intervenant utilise le micro-ordinateur, l'imprimante, le vidéoprojecteur, le paperboard. Un support de cours pour le stagiaire (fourni). Toute personne souhaitant approfondir ses connaissances sur Word. Pré requis Prérequis : avoir fait une formation niveau 2 ou avoir un niveau équivalent

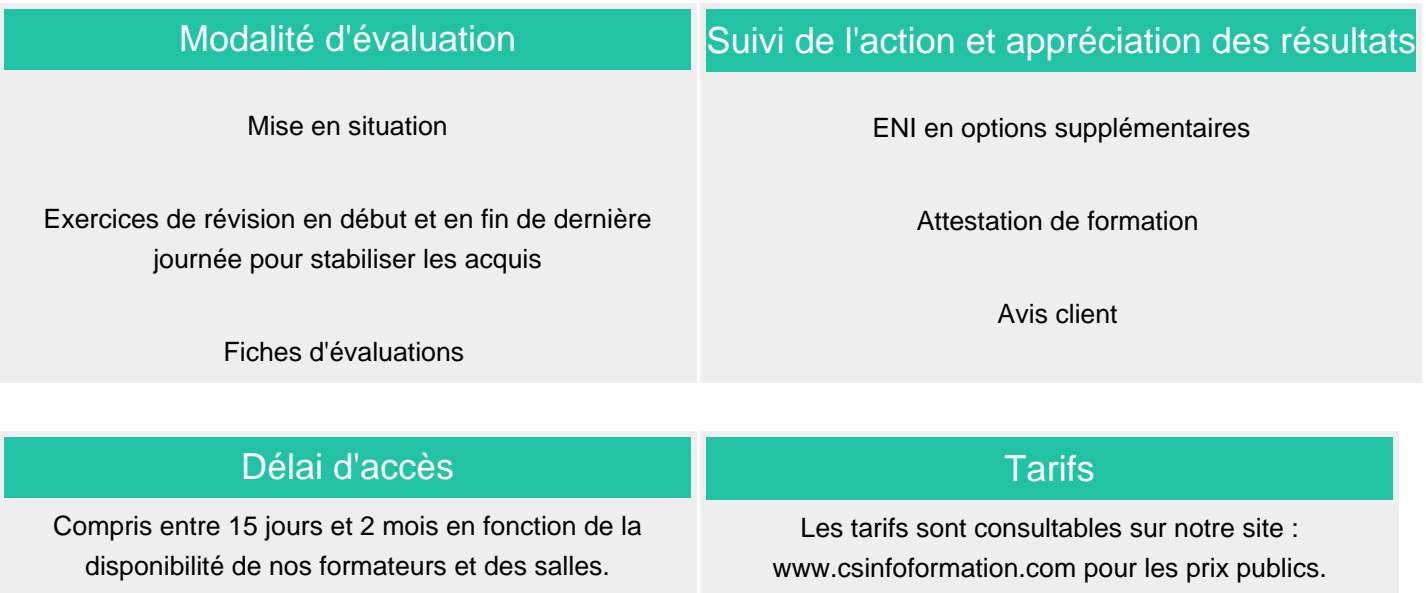

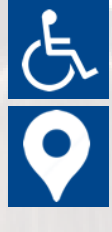

Si vous êtes en situation d'handicap, nous sommes à votre écoute afin d'étudier les adaptations possibles à cette formation.

Plan d'accès ou modalités de visio transmis lors de la convocation.

### **CSINFO FORMATION**

89 route de la Noue Port de Limay 78520 LIMAY 01.76.21.68.40 / 01.34.77.81.20 service-formation@cs-info.com

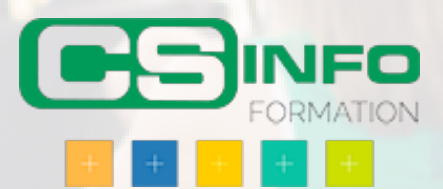